# **MITK-Doku & Doxygen**

Do's and Don'ts

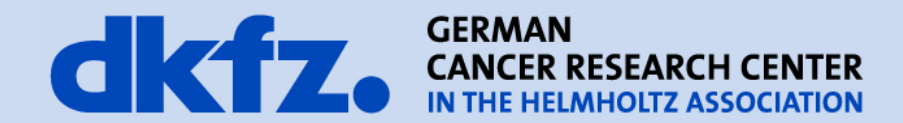

# 1. MITK-Doku

# 2. Documenting Code

# 3. How To Doxygen

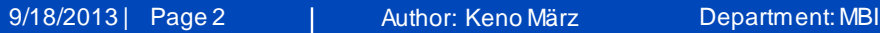

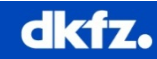

## **MITK Doku – Neue Struktur**

- **1. Overview** ← Target Group: "Soon to be MITK Users"
	- Auswahl verschiedener Themen
	- Erklärung der Grundbegriffe
- **2. User Manual** ← Target Group: Non-Developers
	- User Manual
	- Plugin-Documentation
- **3. Developer Manual** ← Target Group: Developers
	- Quickstart
	- MITK Concepts
	- Module Manuals
	- Developing with the MITK Application Framework
	- Deployment

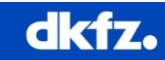

# *"Thou shalt add your new Doxygen pages to the matching subgroup instead of creating a new group"*

 $\mathbf{N}$  and  $\mathbf{N}$  are the matrix  $\mathbf{N}$ 

*-- Caspar Goch & Keno März, 2013*

# *"We are not going to clean up the*

*documentation every year,* 

*for christ's sake!"*

 $\mathbf{N}$  and  $\mathbf{N}$  are the set of  $\mathbf{N}$ 

*-- Caspar Goch & Keno März, 2013*

# **I'm writing a Plugin**

- **What**: Write a plugin manual!
- **Where**: Your plugin has a dedicated doxygen folder.
- **How**:
	- User-Centric (What is YOUR user?)
	- Clinical / Research staff must understand it
	- Link to other plugins that are useful in typical tasks.
	- But only to those with equal dependencies!
	- Avoid subpages (Think PDF)

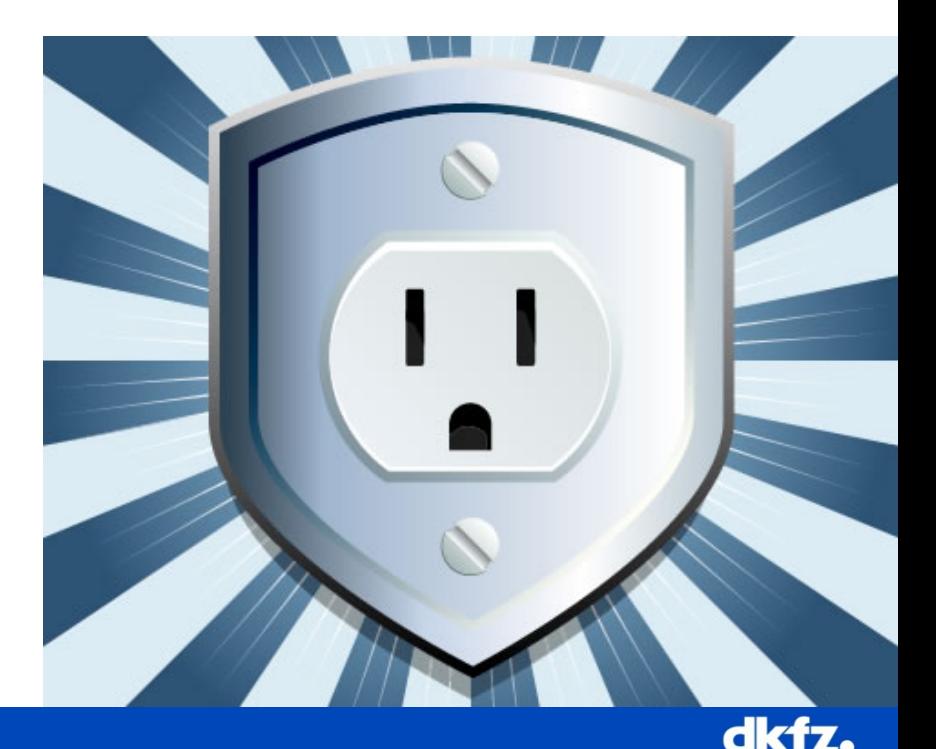

# **I'm writing a Module**

- **What**: Write a Module Documentation!
- **Where**: Documentation\Doxygen\DeveloperManual\Toolkit\ModuleManuals
- **How**:
	- Developer-Centric
	- Explain the intended workflow
	- Explain constraints
	- Explain module concepts
	- Name dependencies
	- Avoid subpages (Think PDF)

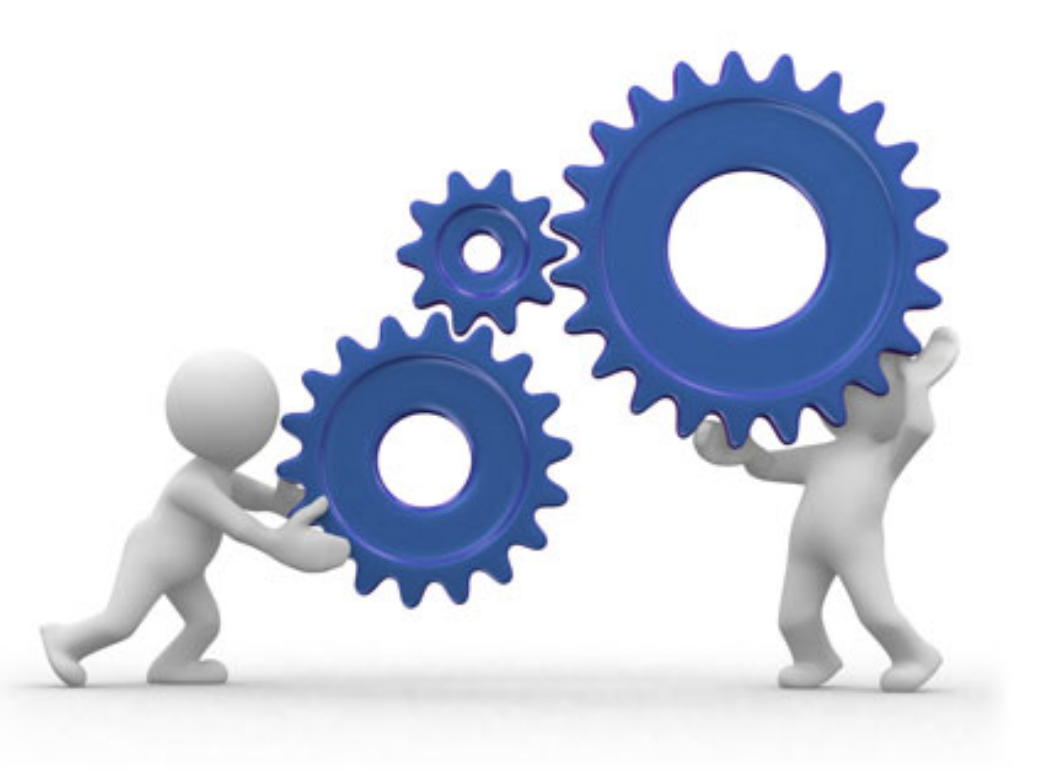

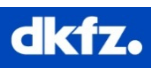

# **I'm on my Platform Project**

- **What**: Document the new Concept
- **Where:** Core\Documentation\Doxygen\Concepts
- **How**:
	- Developer-Centric
	- Explain the intended workflow
	- Explain constraints
	- Avoid subpages (!)

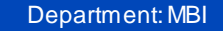

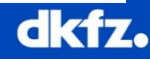

# **I'm working with MITK**

- **What**: Document your sodding code!
- **Where:** In your header files
- **How**:
	- Follow this styleguide:
		- Examples\Documentation\Example.h

- Document NOW not LATER
	- or else  $\rightarrow$

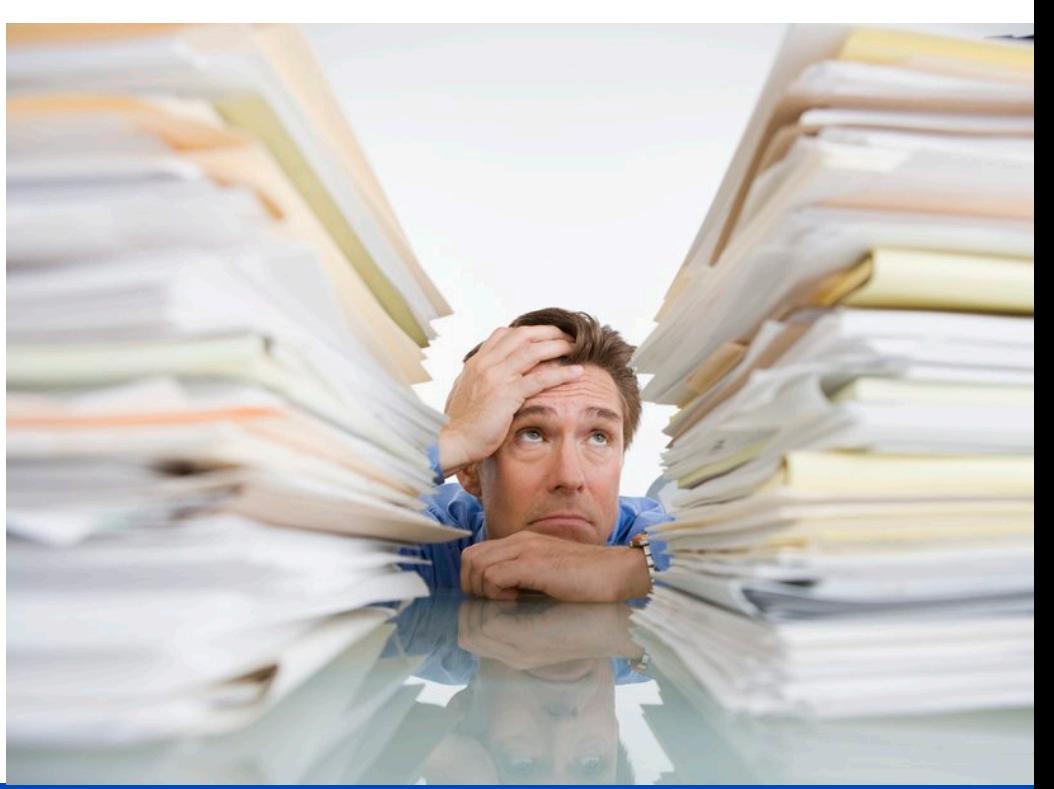

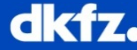

#### **Undocumented Modules**

# of Modules:  $38$  (/wo submodules)

# of documented Modules:  $6$ 

# Percentage of documented Modules: 15,8%

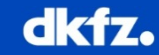

**Proposal**

# *Give Modules their own Doxygen Folders (Like Plugins)*

# *To be discussed*

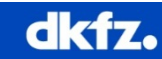

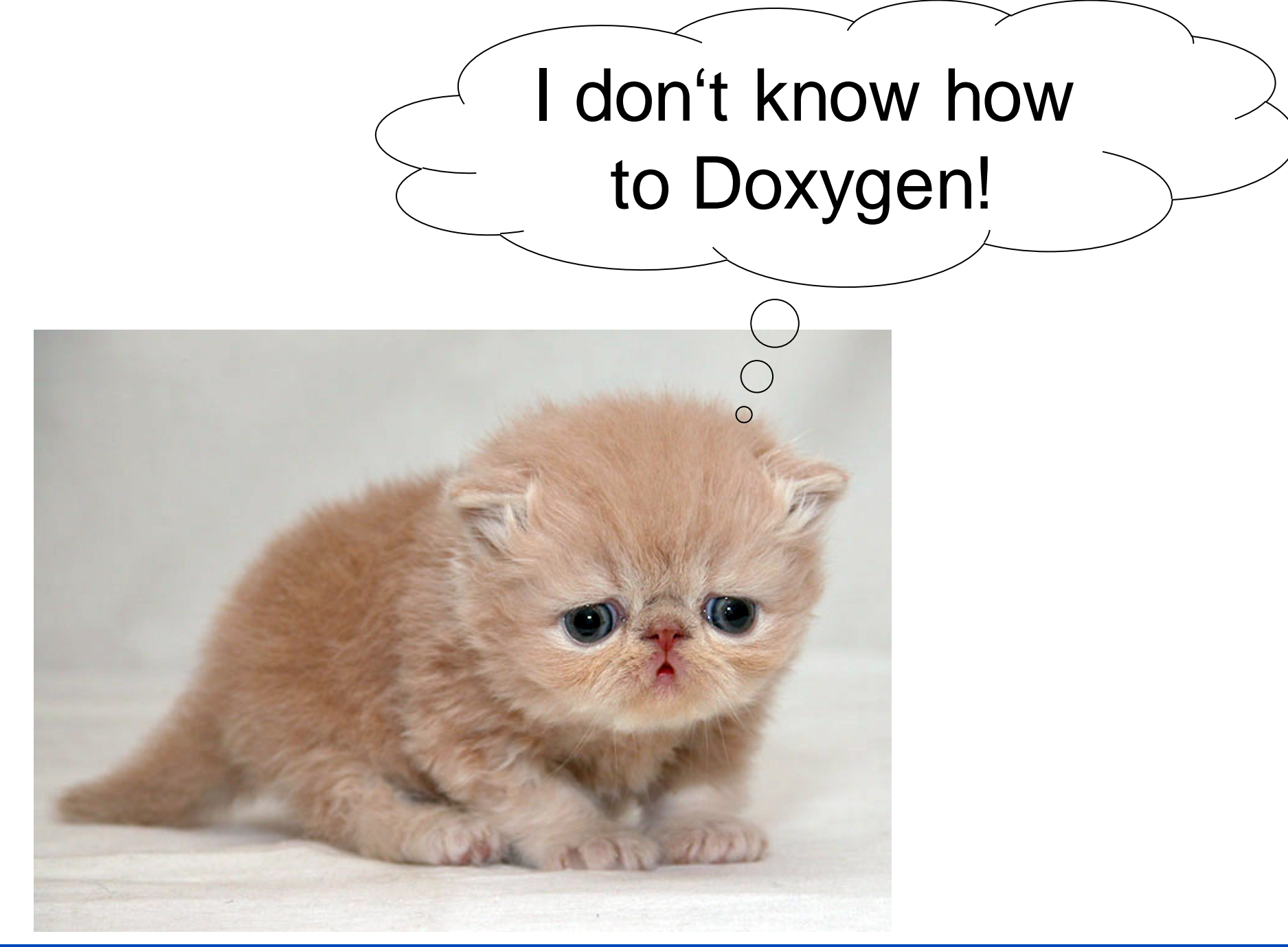

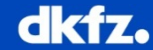

## **Document your code**

```
/**
```
- \* \brief A short (!) description of your class / method.
- \*
- \* The more detailed description is needed for some more \* elaborate description. Here you can describe
- \* anything anyone might ever want to know about your class. Of \* especial interest might be to mention
- \* what it can be used for or what its main purpose is. If you \* want you can even use pictures (you migth want
- \* take a look at the doxygen documentation for that).

\*/

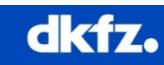

# **How to Doxygen**

- HTML + Latex: Use both!
- E.g. Lists
- <ul>
	- $\langle$ li>
- <li>
- $\langle \text{ul}\rangle$

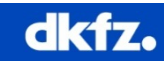

## **Sections**

Use names hierarchically! Names must be globally unique!

# **Page:**

\page PageName Human Readable Name

# **Section:**

\section PageNameSectionName Human Readable Name

# **Subsection:**

\subsection PageNameSectionNameSubsectionName Human Readable Name

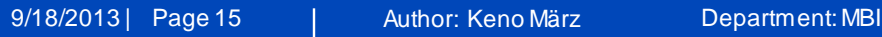

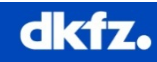

# **Linking**

# **Link by Reference:**

\**ref Name :** 

Add a link to the Section or Page. Display Human Readable Name

## **Reference as Subpage:**

## \**subpage Name:**

Add a link to the Section or Page. Display Human Readable Name. Also make the linked page a subpage of this page.

# **External Link:**

<a href="http://www.link.address.de"> Human Readable Link Name</a> Link to static external site

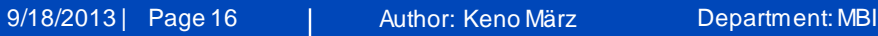

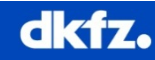

## **Table of contents**

- Don't write TOC manually!
- \tableofcontents

**Table of Contents** 

 $\psi$  What are Applications?  $\psi$  Which Application am I using?  $\downarrow$  List of Applications

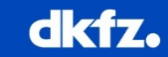

## **Referencing Classes**

## **Reference Class**

For further information, see class mitk:: MagicFilter.

Generates a link to the file documentation.

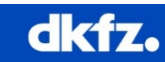

#### **Markdown**

- Doxygen supports Markdown
- Designed to make documentation readable as plain text
- Reference:<http://www.stack.nl/~dimitri/doxygen/manual/markdown.html>

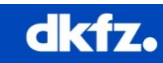

## **Headers**

This is an level 1 header =========================

This is an level 2 header

-------------------------

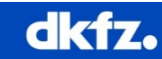

# **Lists**

- Item 1
	- More text for this item.
- Item 2
	- + nested list item.
	- + another nested item.
- Item 3

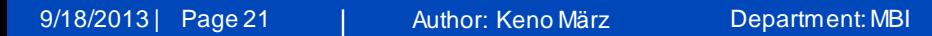

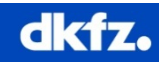

# **Lists**

- Item 1
	- More text for this item.
- Item 2
	- + nested list item.
	- + another nested item.
- Item 3

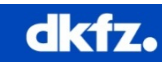

## **Code Blocks**

Preformatted verbatim blocks can be created by indenting each line in a block of text by at least 4 extra spaces

This a normal paragraph

This is a code block

We continue with a normal paragraph again.

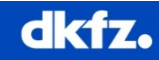